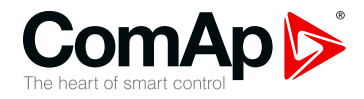

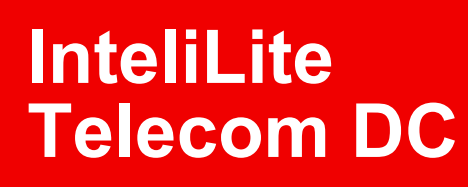

### **Controller for DC Telecom application**

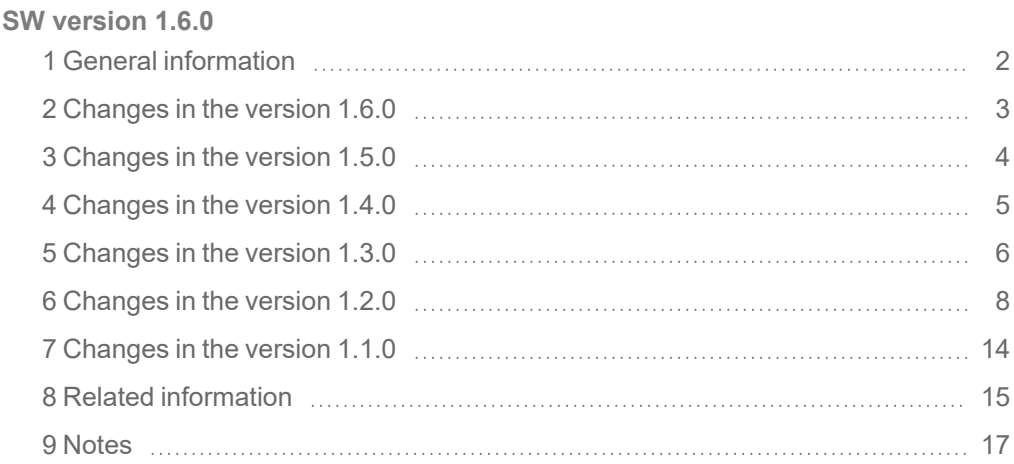

Copyright © 2021 ComAp a.s. Written by Michal Slavata Prague, Czech Republic ComAp a.s., U Uranie 1612/14a, 170 00 Prague 7, Czech Republic Tel: +420 246 012 111

## Tel: +420 246 012 111<br>E-mail: info@comap-control.com, www.comap-control.com **New Features** List

## <span id="page-1-0"></span>**1 General information**

## **1.1 Version information**

Geo fencing function added.

## **1.2 Clarification of Notation**

*Note: This type of paragraph calls the reader's attention to a notice or related theme.*

**IMPORTANT: This type of paragraph highlights a procedure, adjustment etc., which can cause a damage or improper function of the equipment if not performed correctly and may not be clear at first sight.**

**Example:** This type of paragraph contains information that is used to illustrate how a specific function works.

# <span id="page-2-0"></span>**2 Changes in the version 1.6.0**

### **2.1 New features**

- Solution 3 Geo fencing function added
	- **X** New setpoints added:
		- Geo-Fencing Enable/Disable geo-fencing function
		- Home Latitude adjusting home latitude
		- Home Longitude adjusting home longitude
		- Fence1 Radius position radius for Fence 1 protection
		- Fence 2 Radius position radius for Fence 2 protection
		- Fence 1 Prot type of Fence 1 protection
		- Fence 2 Prot type of Fence 2 protection
		- Fence 1 Delay delay for Fence 1 protection
		- Fence 2 Delay delay for Fence 2 protection
	- $\lambda$  New value added
		- Home Pos Dist actual distance from home position
	- >> LBIs added
		- Home Positions controller will use actual longitude and latitude for adjusting home position
		- GeoFencing Ena LBI for enabling/disabling geo-fencing function

# <span id="page-3-0"></span>**3 Changes in the version 1.5.0**

### **3.1 New Features**

- > Added functionality of GPS positioning via IB-NT.
- Added new function: Force Charging Action. This function will allow users to Start and stop charging cycle with LBI. The added LBIs are:

#### **Charging block**

#### **Description**

If this LBI is active and controller is in AUTO mode, it will not start charging procedure even if conditions to do so are met.

**IMPORTANT: Important: If the Gen-set is already in the middle of charging operation, Genset will be stopped.**

*Note: Gen-set will not start at all as long as this LBI is active.*

*Note: Remote start/stop has higher priority and therefor if this LBI is active and remote start/stop gets activated, Gen-set will start running.*

#### **Force Charge**

#### **Description**

Controller will initiate charging procedure on receiving rising edge from this LBI. It will first go to Bulk procedure and if the battery voltage is high enough it will start Absorption procedure right away.

**IMPORTANT: Pulse must be at least 100 ms long.**

## <span id="page-4-0"></span>**4 Changes in the version 1.4.0**

## **4.1 New Features**

- Support of 600 V systems
	- **X** Range of following setpoint was extended to 850 V
		- *U Start*, *U Absorb Start*, *U Gen Nom*, *Gen >V Wrn* and *Gen >V Sd*
	- **EXEC** Range of following values was extended to 850 V
		- *Ugen*, *Ubatt*, *UbattComp*, *UbattCompTemp*, *UbattCompLoad*, *Uload* and *Uaux*

## <span id="page-5-0"></span>**5 Changes in the version 1.3.0**

### **5.1 New features**

- > Panel button functions
	- $\lambda$  New functions for panel button
		- GCB GCB is closed/opened using the I/O button
		- BCB BCB is closed/opened using the I/O button
		- LCB LCB is closed/opened using the I/O button
		- ACB ACB is closed/opened using the I/O button
		- All breakers GCB, BCB, LCB, ACB are closed/opened using the I/O button

*Note: Breaker control via panel button works only in MAN mode.*

- **>>** Removed functions:
	- N/I Init
	- CloseLoad
	- Nominal/Idle
- > Current measurement
	- $\lambda$  Ibatt
		- measured all the time, if LBO BCB CLOSE/OPEN is not configured
		- measured while BCB is closed, if LBO BCB CLOSE/OPEN is configured
	- $\lambda$  Igen
		- measured when engine is running (starting with Idle time start and ending with Cooling time end), if LBO GCB CLOSE/OPEN is not configured
		- measured while GCB is closed, if LBO GCB CLOSE/OPEN is configured
	- $\lambda$  Iload
		- measured all the time, if LBO LCB CLOSE/OPEN is not configured
		- measured while LCB is closed, if LBO LCB CLOSE/OPEN is configured
	- $\lambda$  laux
		- measured all the time, if LBO ACB CLOSE/OPEN is not configured
		- measured while ACB is closed, if LBO ACB CLOSE/OPEN is configured
- Low Voltage Battery Disconnection (LVBD protection)
	- **X** This protection trips battery breaker when battery voltage is below adjusted limit
	- Setpoint *LowVoltBattDis*

#### **LowVoltBattDis**

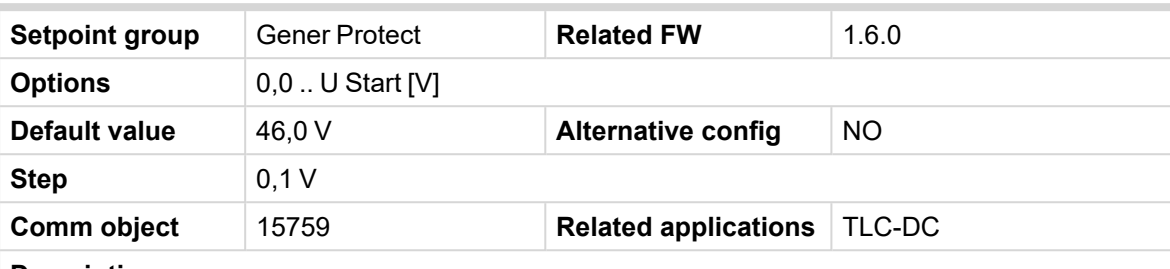

#### **Description**

This setpoint adjusts the level for Low Voltage Battery Disconnection protection. When battery voltage (compensated) drops below this level, then *LVBD Del* starts countdown. After Countdown of this delay, battery breaker (BCB) is opened and stays open until:

- alarm is inactive and Fault Reset button is pressed, or
- engine started and is ready to charge the battery (in this case it doesn't matter on state of alarm)

*Note: Automatic re-close of breaker works only in AUT mode.*

*Note: In MAN mode breaker can be closed manually after confirmation of alarm.*

 $\rightarrow$  Setpoint *LVBD Del* 

#### **LVBD Del**

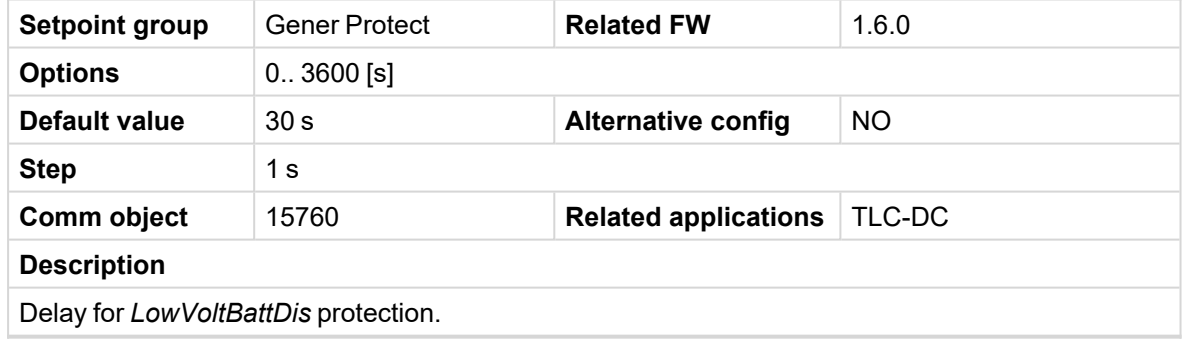

### **5.2 Repaired bugs**

- > Control of GCB
	- SCCB is opened when cooling phase of generator starts

# <span id="page-7-0"></span>**6 Changes in the version 1.2.0**

### **6.1 New features**

- > Logical binary outputs SPEED UP and SPEED DOWN for speed governors with binary control
	- **>>** LBOs SPEED UP and SPEED DOWN

#### **Speed Up**

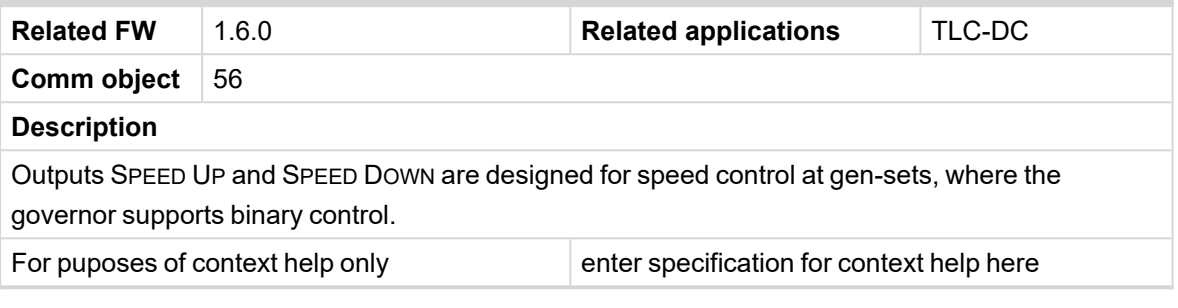

#### **Speed Down**

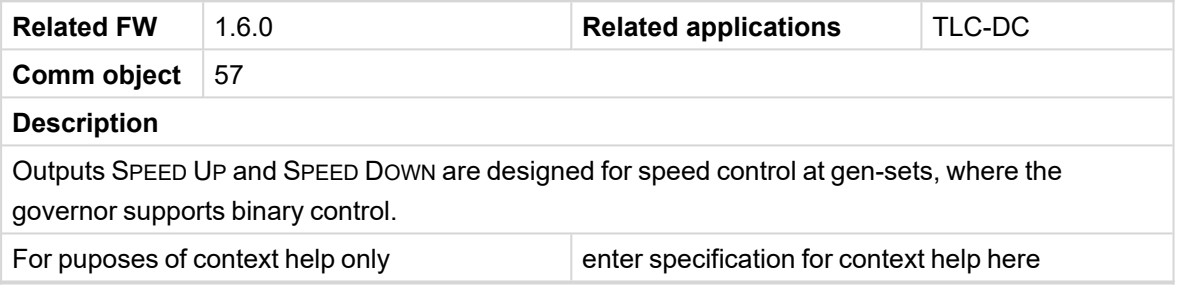

#### Setpoint *TauSpeedActuat*

#### **TauSpeedActuat**

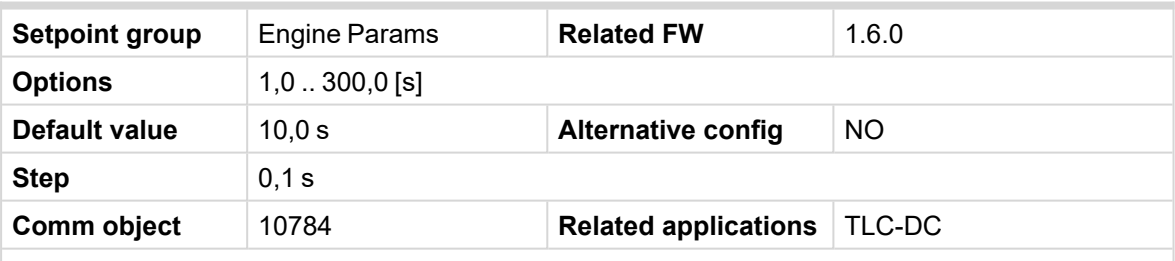

#### **Description**

Time constant of the speed actuator connected to the binary outputs SPEED UP and SPEED DOWN. Setting of this parameter affects the length of pulses on these binary outputs. This is to match the reaction of the controller's regulator with the reaction time of the actuator. Adjust the setpoint to the pulse duration which is needed for the speed control device to travel from minimal position to the maximal position (these positions are adjusted via setpoints *MinSpeedLim* and *MaxSpeedLim*).

#### > Battery voltage compensation based on discharge current

 $\rightarrow$  According to discharging current, the battery voltage is compensated within the range defined by setpoint *U LoadComp Rng*

Setpoint *U LoadComp Rng*

#### **U LoadComp Rng**

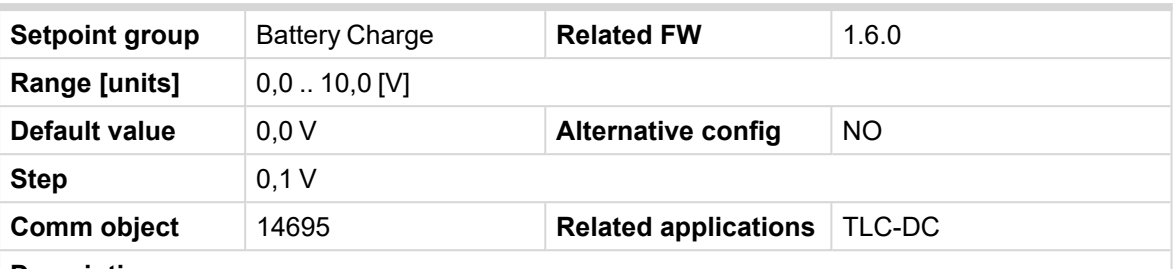

#### **Description**

Adjustable voltage range of compensation for battery voltage based on load current. Minimum is U LoadCom Rng/2. Maximum is U LoadComp Rng/2.

**Example:** for 5 V is the range -2,5 V if load current is MAX and +2,5 V if Load current is MIN).

#### Setpoint *I LoadComp Min*

#### **I LoadComp Min**

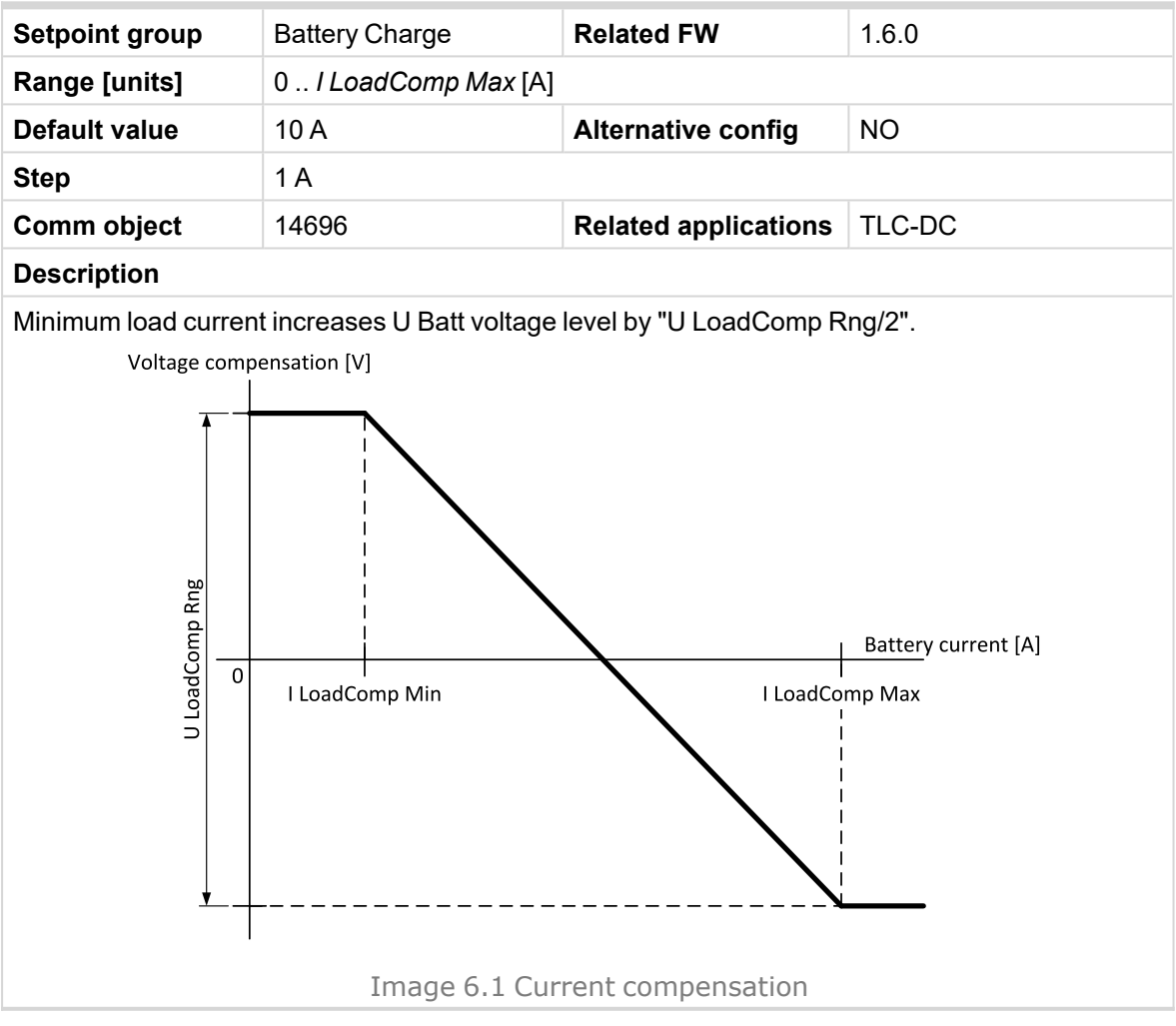

Setpoint *I LoadComp Max*

#### **I LoadComp Max**

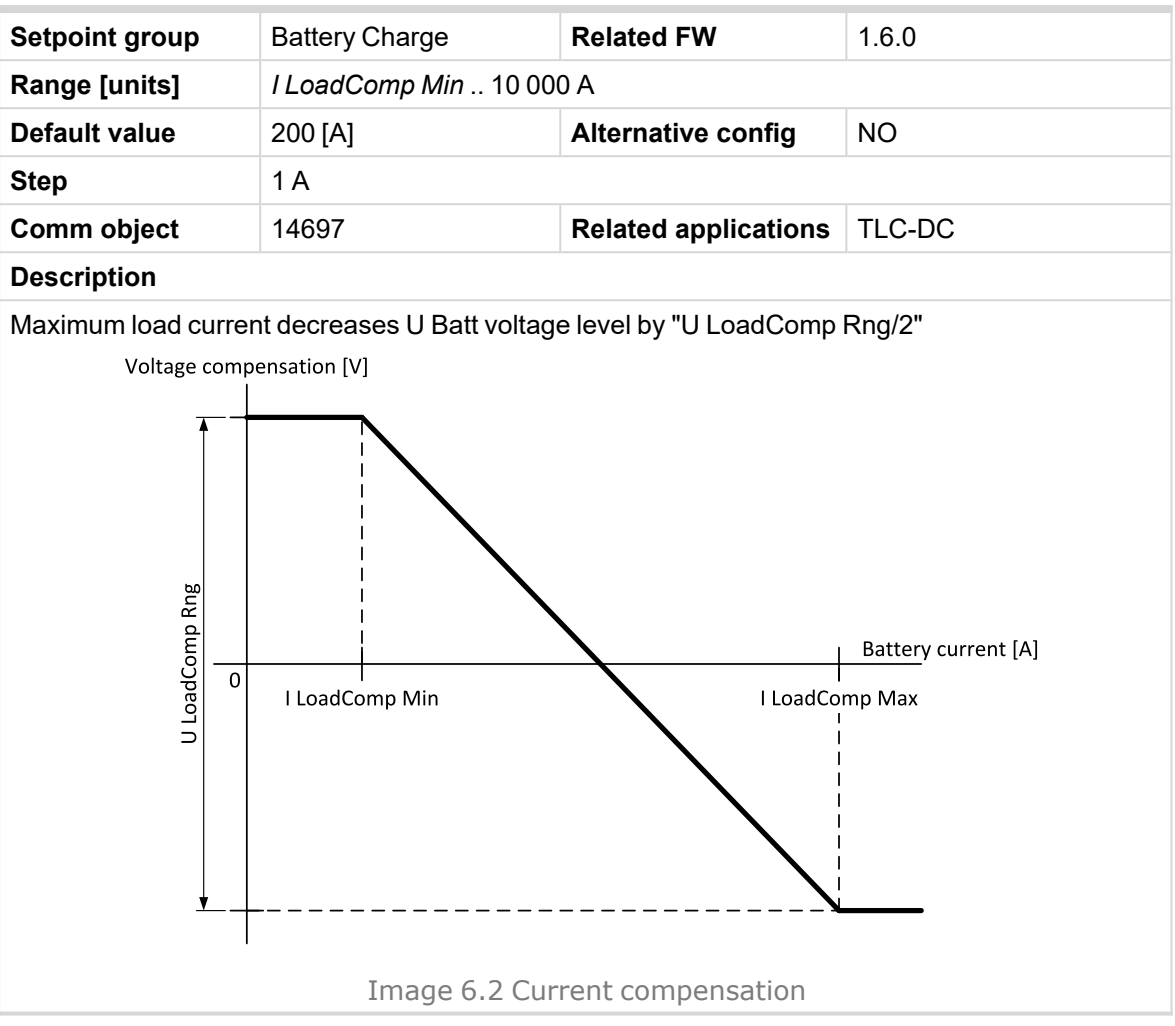

Setpoint *I LoadComp Chr*

#### **I LoadComp Chr**

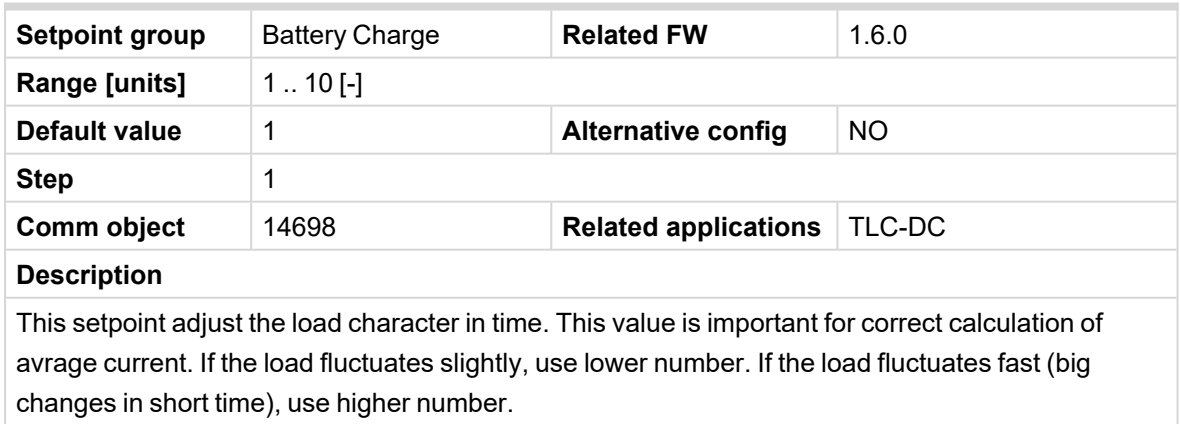

- > Full charge cycle
	- This function is designed for charging provide the full charge of the battery in applications where in standard charging cycle is gen-set stopped earlier due to fuel savings. Any N-th cycle can be then prolonged to full charging and it ensures longer life time of the battery.

#### Setpoint *FullChrgCycle*

#### **FullChrgCycle**

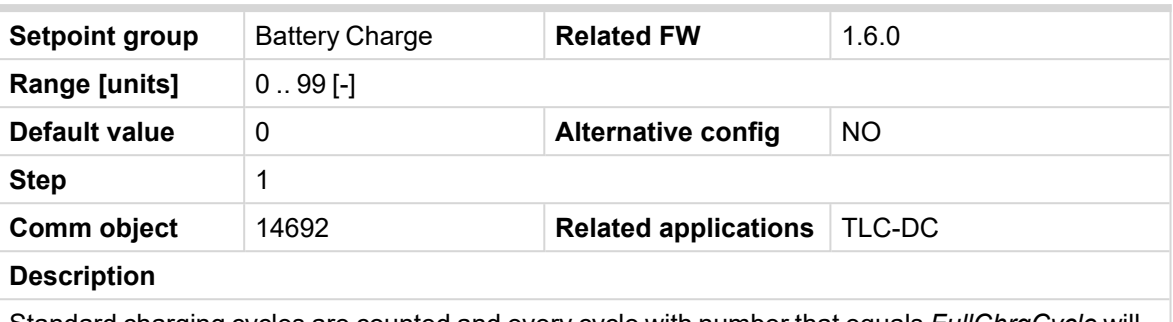

Standard charging cycles are counted and every cycle with number that equals *FullChrgCycle* will be performed as per conditions above. I.e. limits of time/capacity or current are taken from "Full Charge" setpoints instead of standard charging setpoints.

#### Setpoint *I FullChrgStop*

#### **I FullChrgStop**

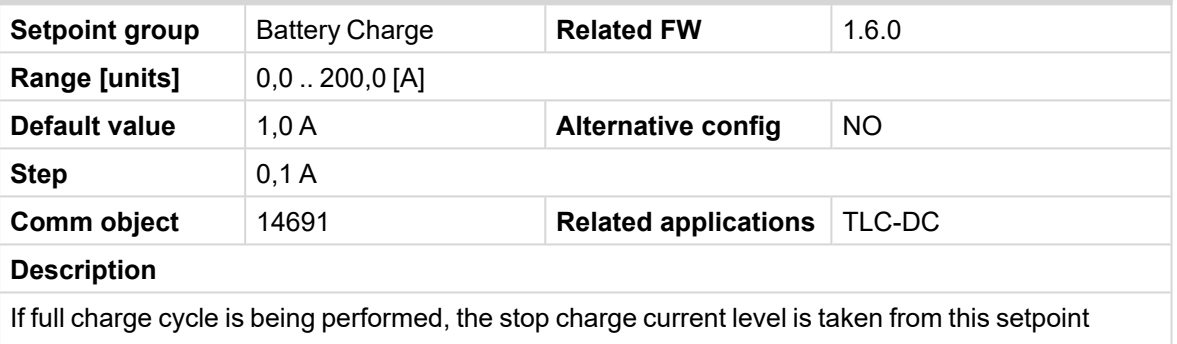

instead of *I Absorb Stop*.

#### Setpoint *FullChrgLimit*

#### **FullChrgLimit**

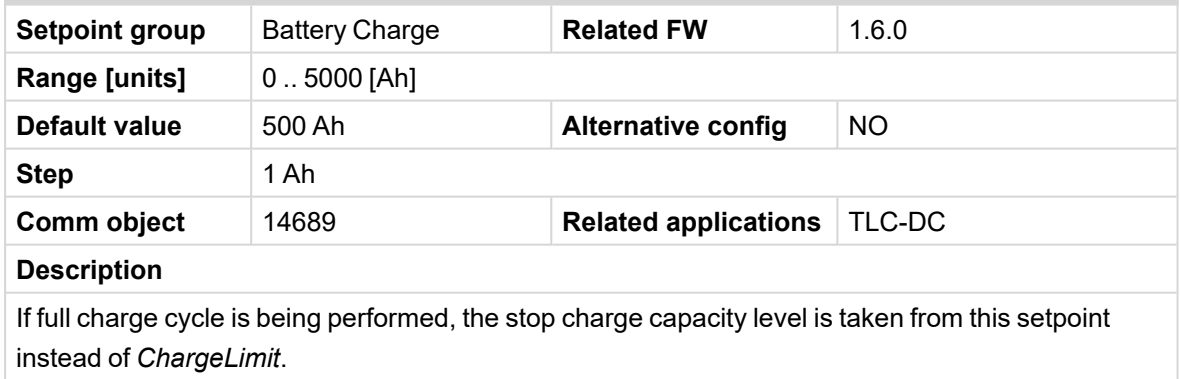

Setpoint *FullChrgTimout*

#### **FullChrgTimout**

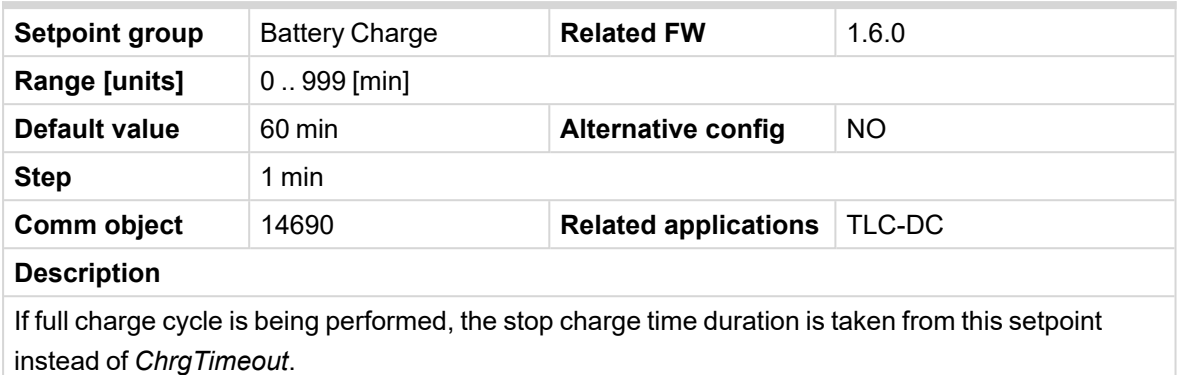

Value *NumOfFullCycls*

#### **NumOfFullCycls**

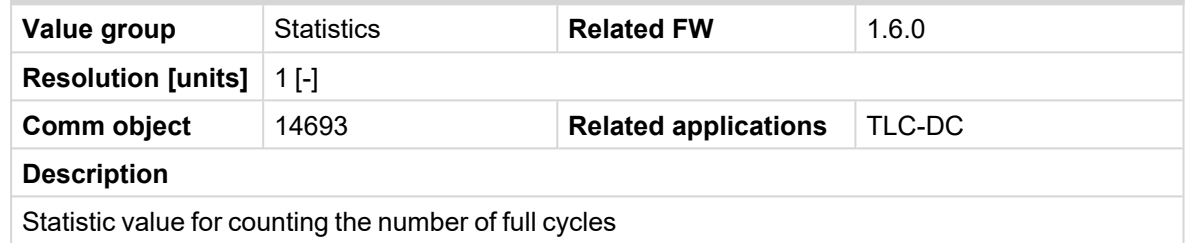

- History record of transition between Absorption and Discharge phase modified
- SNMP support via IB-Lite
	- **>>** Support of SNMP was added
	- **EXECT** Table of supported object can be generate via LiteEdit in ribbon Controller Generate Cfg Image -Generate SNMP MIB table
- > Contactor Fb's logic
	- Setpoint *Contactor Fb´s* was delete
	- $\lambda$  Adjusting of usage of breakers feedbacks is made by configuring of appropriate binary inputs **Example:** If binary input GCB feedback is configured, than controller is automatically waiting for this feedback. There is no need to adjusted it via setpoint *Contactor Fb´s*
- > Alarm Indication Only protection for binary inputs
	- $\lambda$  There is new protection type for binary inputs adjusted like alarms
	- **→** This protection is called Alarm and History Indication (A+H Indication)
	- **>>** When binary input is activated, history record is made and also alarm is displayed in alarmlist. After deactivation of binary input alarm disappear from alarm list. There is no need to press Fault Reset Button
	- $\lambda$  Alarm is configured via LiteEdit in the same way like other alarms
- **Cooldown protection type renamed to BOC** 
	- **>>** Protection type for binary and analog inputs was renamed from Cooldown to BOC
- > Waiting for feedback
	- controller is waiting 5 seconds for breaker feedback in case that some breaker feedback is configured on binary input
- Added delay for transition between bulk phase and absorption phase in charging cycle
	- Setpoint *UAbsorStartDel*

#### **UAbsorStartDel**

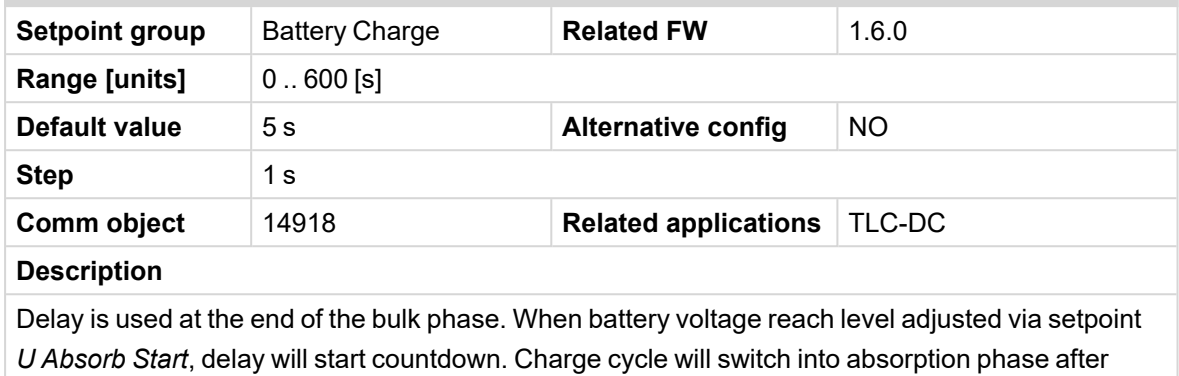

- countdown delay.
- Renaming of setpoint *U Absorption*
	- this setpoint was renamed to *U Absorb Start*

### **6.2 Repaired bugs**

Repaired behavior of setpoint *ECU Control*

#### **ECU Control**

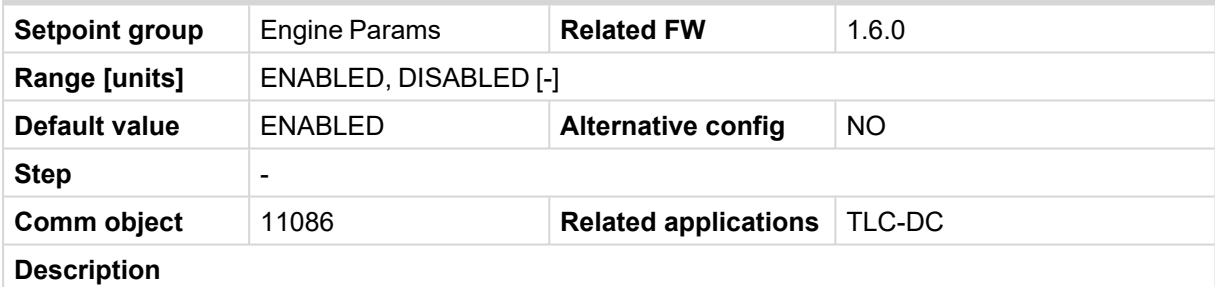

Options: The setpoint enables adjustment of the electronic engine control by following settings.

ENABLED: There is a full available control of an electronic engine given by the setting of the ECU unit of the engine, i.e. Start request, Stop request, Speed request are enabled if available.

DISABLED: Control of an electronic engine is fully blocked and the InteliLite Telecom DC can only monitor the values of an electronic engine.

- > Voltage measurement sensors curves for analog inputs AIN4-AIN6
	- **>>** value from analog inputs AIN4-AIN6 is converted true sensors curve adjusted in LiteEdit
- $\blacktriangleright$  History records texts
	- $\lambda$  Texts in alarmlist and in history for Ugen protections are the same
	- **X** Texts in alarmlist and in history for Ucomp protections are the same
- $\sum$  Setpoints related to analog input 1
	- $\gg$  In default configuration these setpoints were unvisible until some change in analog input 1 configuration.

# <span id="page-13-0"></span>**7 Changes in the version 1.1.0**

## **7.1 New features**

- > Hardware has been modified to fit two languages at a time. Languages in default archive are now English and Chinese. Hardware version is increased to v1.7.
- > Hardware changes brought backwards incompatibility. I.e. new firmware (v1.1 or newer) is no longer supported by controllers with hardware 1.6 (former ID-FLX-DC).
- > LBI name, alarm text and history record SPRINKLER is renamed to SD OVERRIDE.

## <span id="page-14-0"></span>**8 Related information**

### **8.1 Available files**

**Firmware (\*.mhx)**

**For InteliLiteNT Telecom DC**

IL-NT-TLC-DC-1.6.0.mhx

Table 8.1 Available firmware

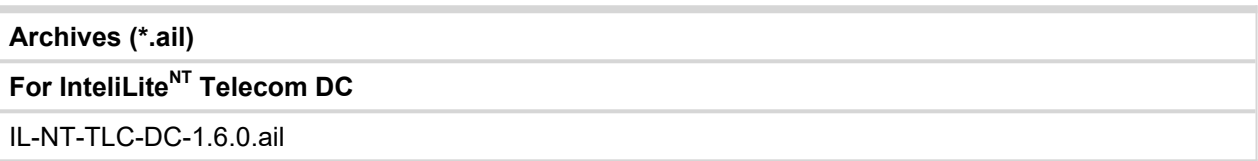

Table 8.2 Available archives

### **8.2 Overview of all available hardware**

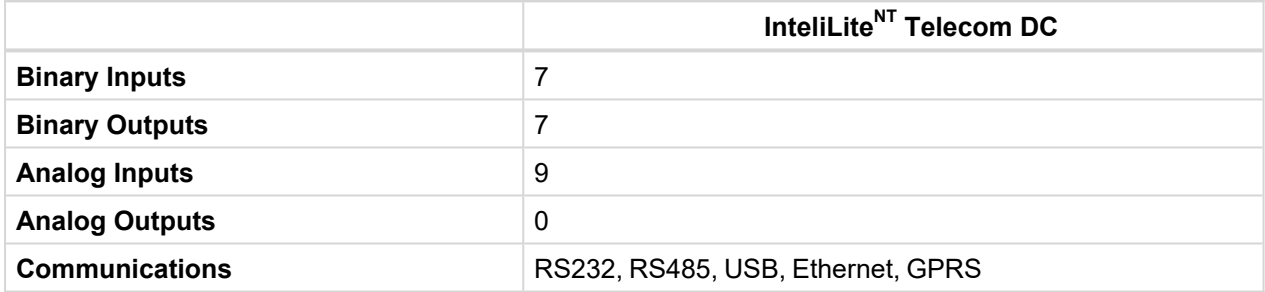

Table 8.3 Available hardware

## **8.3 Available related documentation**

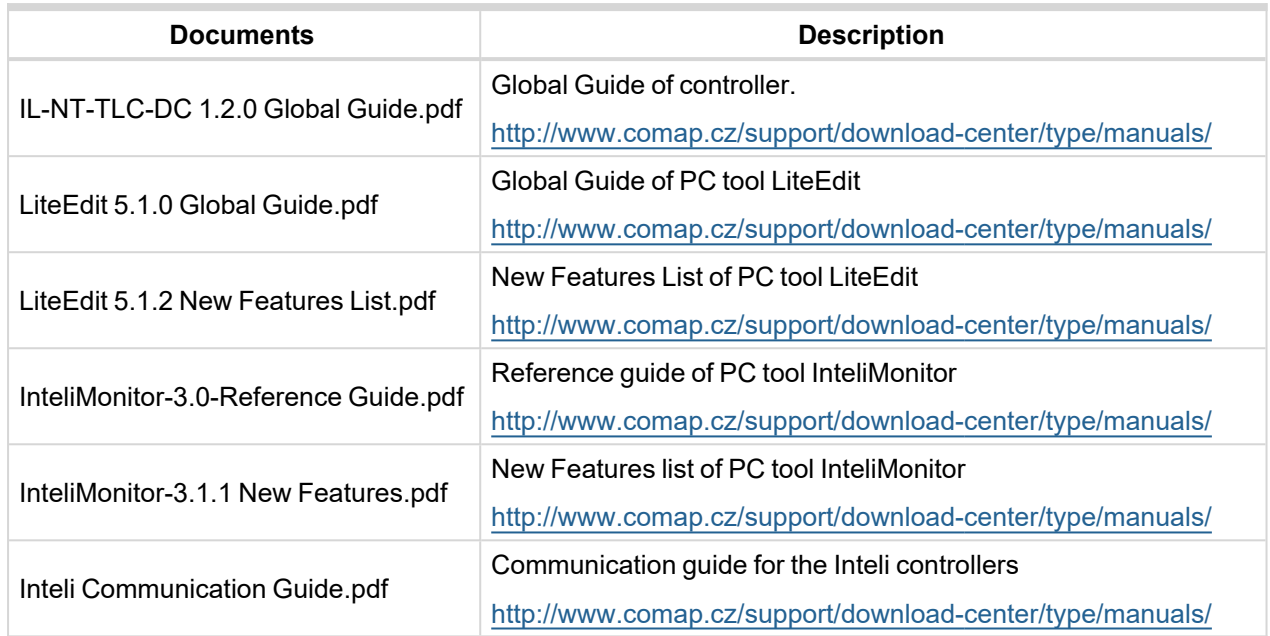

Table 8.4 Available documentation

## <span id="page-16-0"></span>**Notes**

## **9.1 Document history**

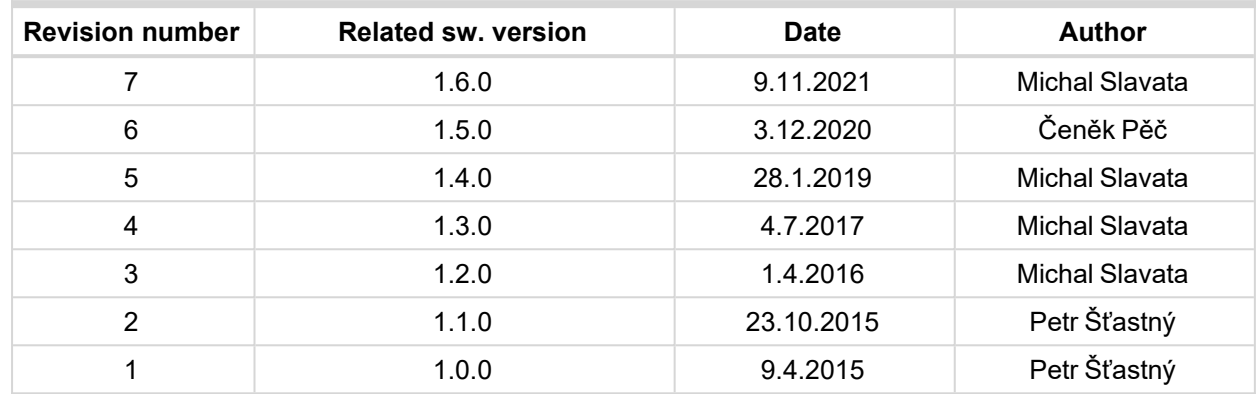